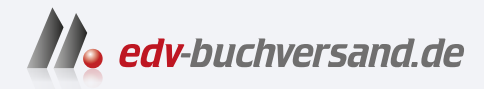

### Astrofotografie Spektakuläre Bilder ohne Spezialausrüstung

**[» Hier geht's](https://www.edv-buchversand.de/product/rw-8943/Astrofotografie)  direkt zum Buch**

# DAS VORWORT

Dieses Vorwort wird Ihnen von www.edv-buchversand.de zur Verfügung gestellt.

## **ÜBER DIESES BUCH**

Begleiten Sie mich auf eine Reise durch die Nacht! Die Nacht, die so viel mehr als Dunkelheit zu bieten hat. All diese Schönheit fotografisch festzuhalten, ist mein Ziel und hoffentlich auch bald Ihres. Lassen Sie sich überraschen von den zahlreichen Motiven, die Sie mit vergleichsweise einfacher Fotoausrüstung eindrucksvoll festhalten können! Bevor Sie mehr über mich und dieses Buch erfahren, möchte ich Ihnen mit einer kleinen Geschichte einen ersten Einblick in meine Welt der Astrofotografie geben.

#### **Aus dem Alltag einer Astrofotografin**

Die Astrofotografie ist häufig eine Mischung aus Planung, Glück, Überraschungen und manchmal auch Ereignissen, die man nur einmal im Leben bewundern darf. Neben enttäuschenden Nächten, deren Schlafmangel einem noch tagelang nachhängt, gibt es zum Glück immer wieder unvergessliche Erlebnisse, für die es sich definitiv lohnt, wach zu bleiben! Die wohl beeindruckendste Nacht als Astrofotografin durfte ich am 10. Juli 2020 erleben – direkt vor der Haustür sozusagen.

**Seltene Ereignisse |** Es ist das Jahr des Kometen »C/2020 F3« – besser bekannt unter dem Namen »Neowise«. Er wurde Ende März 2020 mithilfe eines Weltraumteleskops entdeckt. In meinen bis dahin sechs Jahren Astrofotografie hatte ich noch keinen Kometen mit bloßem Auge am Nachthimmel, geschweige denn in der Dämmerung sehen können. Neowise versprach, dies zu ändern.

Zeitgleich war seit Ende Mai die jährliche, etwa zweimonatige Saison der »Leuchtenden Nachtwolken« angebrochen. Diese silbrig schimmernden Eiskristallansammlungen, die eindrucksvoll am Abend- oder Morgenhimmel von der untergegangenen Sonne zum Leuchten gebracht werden, hatten es mir seit meiner ersten Sichtung 2016 angetan. Jedes Jahr ging ich voller Ehrgeiz auf die Jagd nach den sogenannten NLCs (Abkürzung für »**n**octi**l**ucent **c**louds«), leider jedoch nur mit einer mittelmäßigen Erfolgsquote. Leuchtende Nachwolken treten nämlich nur unter bestimmten Bedingungen auf, sodass sie durchaus zu den seltenen und nicht sicher vorherzusagenden Phänomenen am Nachthimmel zu zählen sind.

Im Sommer 2020 sollte nun also beides zeitlich zusammenkommen: der mit bloßem Auge sichtbare Komet Neowise und die NLCs. Wie bestellt waren beide Motive sogar recht horizontnah und in gleicher Himmelsrichtung zu sehen. Diese einmalige Chance musste ich als passionierte Astrofotografin unbedingt ergreifen, um alles auf einem gemeinsamen Bild festzuhalten!

**Die Nacht der Nächte |** Es ist Freitagabend. Bisher ist die NLC-Saison für mich eher frustrierend verlaufen. Ich hatte schon viel Schlaf geopfert, konnte aber auch nach mehr als der Hälfte der Saison noch keine einzige brauchbare Aufnahme vorweisen. Aber wie heißt es so schön: »Das Glück ist mit den Tüchtigen.« So schaue ich auch an diesem Freitagabend aufgeregt und im Viertelstundentakt an den Nordhimmel. Es ist zum Mäusemelken – außer dicken

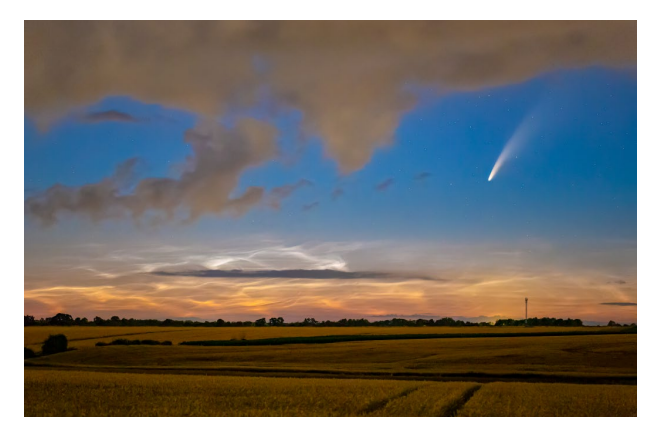

*Wie von Zauberhand schieben sich die Wolken beiseite und geben den Blick auf dieses einmalige Schauspiel aus Leuchtenden Nachtwolken und den Kometen Neowise frei.* 

**100mm | ƒ2,8 | 3 s | ISO 6 400 | 11. Juli, 00:25 Uhr**

Wolken nichts zu sehen! Dabei stehen die NLC-Chancen in dieser Nacht mehr als gut! Petrus muss doch mal ein Einsehen mit mir haben.

Der überraschende und zugleich erlösende Anruf kommt dann um 22:40 Uhr von meiner Mutter, die ganz in der Nähe wohnt. Sie sieht aus ihrem Fenster einen kleinen wolkenfreien Streifen in Richtung Norden. Hoffnung und Adrenalin machen sich in mir breit. Ich schnappe mir

meine gepackte Fototasche und springe in meinen Campingbus, um zu einem Fotospot in der Nähe zu fahren. Dort angekommen, greife ich mir zunächst mein Fernglas, um den Horizont nach dem Kometen abzusuchen. Seine ungefähre Position knapp über dem Horizont hatte ich mir vorher schon im Internet herausgesucht. Und tatsächlich, da ist er plötzlich – formatfüllend in meinem Feldstecher mit 8-facher Vergrößerung! Was für ein Anblick! Aber das ist nicht das einzige »Licht am Horizont«: Auch die Leuchtenden Nachtwolken zeigen sich langsam.

So schnell habe ich, glaube ich, noch nie meine Kamera aufgebaut, eingestellt und fokussiert. Diesen Anblick muss ich unbedingt festhalten! Aber was ist das? Warum geht denn die Kamera nicht an? Eine zweite Kamera zeigt sich zum Glück kooperativer, und so starte ich kurz darauf den zweiten Versuch. Aber wo ist Neowise denn jetzt? Das darf nicht wahr sein – es hat sich eine dicke schwarze Wolke vor den Kometen geschoben. Der Rest des Himmels ist dafür plötzlich sternenklar. Ich kann mein Pech nicht fassen!

Völlig entnervt fahre ich zu einem anderen Spot, wo ich auch über Nacht mit meinem Camper stehen kann. Es ist nun schon Mitternacht, und der Himmel ist mittlerweile wieder fast komplett mit Wolken bedeckt. Mit Blick auf den Wetterbericht stelle ich meinen Wecker auf 1 Uhr und will mich kurz aufs Ohr legen. Ein letzter Blick aus dem Dachfenster des Campers durchkreuzt allerdings auch

*Dieses Foto aus meiner bisher aufregendsten Astrofotonacht steht symbolisch dafür, was die Astrofotografie für mich ist: wunderschöne Lichter der Nacht, die ich mit meinem Campingbus »jage«. Häufig braucht es für den Erfolg neben einiger Geduld auch eine gute Portion Glück!* 

**50mm | ƒ2 | 5 s | ISO 1600 | 11. Juli, 01:10 Uhr | Focus Stack aus zwei Aufnahmen** 

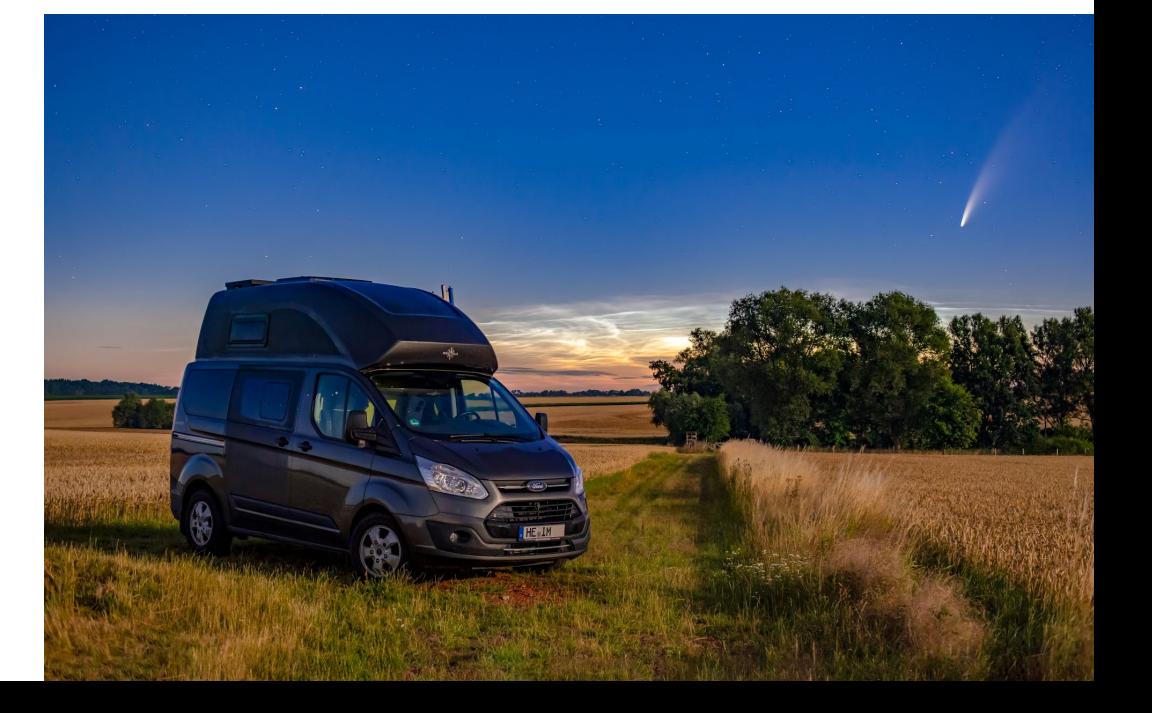

diesen Plan: Innerhalb von 5–10 Minuten hat sich das Blatt komplett gewendet. Die Wolken ziehen im Eiltempo ab und geben auf fast schon magische Weise die Bühne frei für Neowise und die NLCs. Ein unglaublicher Anblick!

Ab diesem Moment heißt es nur noch: Fotografieren, was das Zeug hält, mit allen verfügbaren Kameras und Objektiven! So entstehen in dieser Nacht über 4 000 Bilder innerhalb von zweieinhalb Stunden. Die Wolken sind schnell wie von Zauberhand verschwunden. Und als i-Tüpfelchen geht gegen 00:30 Uhr noch der Mond im Osten auf, um die Szenerie auf natürliche Art und Weise zu beleuchten. Diese Nacht werde ich wohl nie vergessen!

#### **Was Sie in diesem Buch erwartet**

Dieser Rückblick auf einen meiner nächtlichen Ausflüge soll Ihnen einen ersten Eindruck von meiner großen Leidenschaft vermitteln: der Nacht- und Astrofotografie. Und weil mir neben der Fotografie auch das intensive Erleben der Natur bei Nacht am Herzen liegt, verbinde ich die Astrofotografie sehr häufig mit Ausflügen oder Reisen. Das müssen nicht immer gleich die Alpen, Skandinavien oder Südamerika sein – genauso lassen sich, wie Sie sehen werden, vor der eigenen Haustür erstaunliche Aufnahmen machen! Auch braucht es dafür nicht zwingend ein Teleskop oder teure Spezialkameras – im Gegenteil. Sie werden hoffentlich ebenso wie ich überrascht sein, was Sie mit Ihrem bestehenden Fotoequipment bereits alles machen können und welche faszinierenden Bilder ohne teure Spezialausrüstung möglich sind. Natürlich sind die damit realisierbaren Aufnahmen nicht unbedingt vergleichbar mit denen, die mit hochwertigen Teleskopen und Spezialkameras aufgenommen werden. Ich halte diese »einfachen« Bilder jedoch sogar für noch faszinierender – allein schon aufgrund der Tatsache, mit welchen Mitteln sie entstanden sind. Aber urteilen Sie am besten selbst, nachdem Sie das Buch gelesen haben!

Ein primäres Thema dieses Buches ist die nächtliche Landschaftsfotografie mit astronomischen Motiven. Dabei gibt es zahlreiche Gemeinsamkeiten zwischen der Landschaftsfotografie bei Tag und jener bei Nacht. Wollen Sie beeindruckende Nachtaufnahmen machen, so reicht es nicht aus, einfach nur den Sternenhimmel, die Milchstraße oder das Polarlicht irgendwie aufs Bild zu bringen – auch in der Nacht sollten Sie beim Fotografieren die Landschaft einbeziehen und Ihr Bild »komponieren«. Im Unterschied zur Tagfotografie ergeben sich jedoch ganz besondere Herausforderungen und Fragestellungen:

- Was kann ich am Nachthimmel überhaupt fotografieren?
- $\blacksquare$  Wo am Himmel finde ich bestimmte Elemente, die ich in meine Bildkomposition integrieren möchte, z. B. die Milchstraße?
- Zu welcher Zeit in der Nacht fotografiere ich am besten?
- Spielt es eine Rolle, zu welcher Jahreszeit ich fotografiere?
- $\blacksquare$  Inwiefern hat mein Standort Einfluss auf die Nachtfotografie?
- Welchen Einfluss hat der Mond auf meine Nachtaufnahmen?
- $\blacksquare$  Welche künstlichen Lichtquellen beeinflussen die Aufnahme?
- $\blacksquare$  Wie kann ich meine Nachtaufnahmen planen?
- $\blacksquare$  Welches Equipment benötige ich?
- $\blacksquare$  Wie bediene ich meine Kamera im Dunkeln?
- $\blacksquare$  Wie lange sollte ich eine Nachtaufnahme belichten?

Hinter jeder dieser Fragestellungen verbergen sich astronomische oder fotografische Grundlagen, mit denen Sie sich für Ihren erfolgreichen Einstieg in die Nacht- und Astrofotografie beschäftigen sollten. Denn nur, wenn Sie die Einflussfaktoren kennen und verstehen, können Sie ihre Auswirkungen auf Ihre Nachtaufnahmen daraus ableiten und sie gezielt einsetzen. Dabei werden Sie auch sehen, wie wichtig die Planung in der Vorbereitung ist.

Dieses Buch enthält deshalb im ersten Teil eine umfassende Einführung in die Astrofotografie. Sie erfahren mehr über das notwendige Equipment, sinnvolle Planungstools, astronomische Grundlagen sowie nützliche Fototechniken. Zwar ist mir schon bei diesen Grundlagen ein möglichst hoher Praxisbezug sehr wichtig, so richtig praktisch wird es jedoch erst im zweiten Teil des Buches. Dort können Sie mich durch verschiedene Fotoprojekte

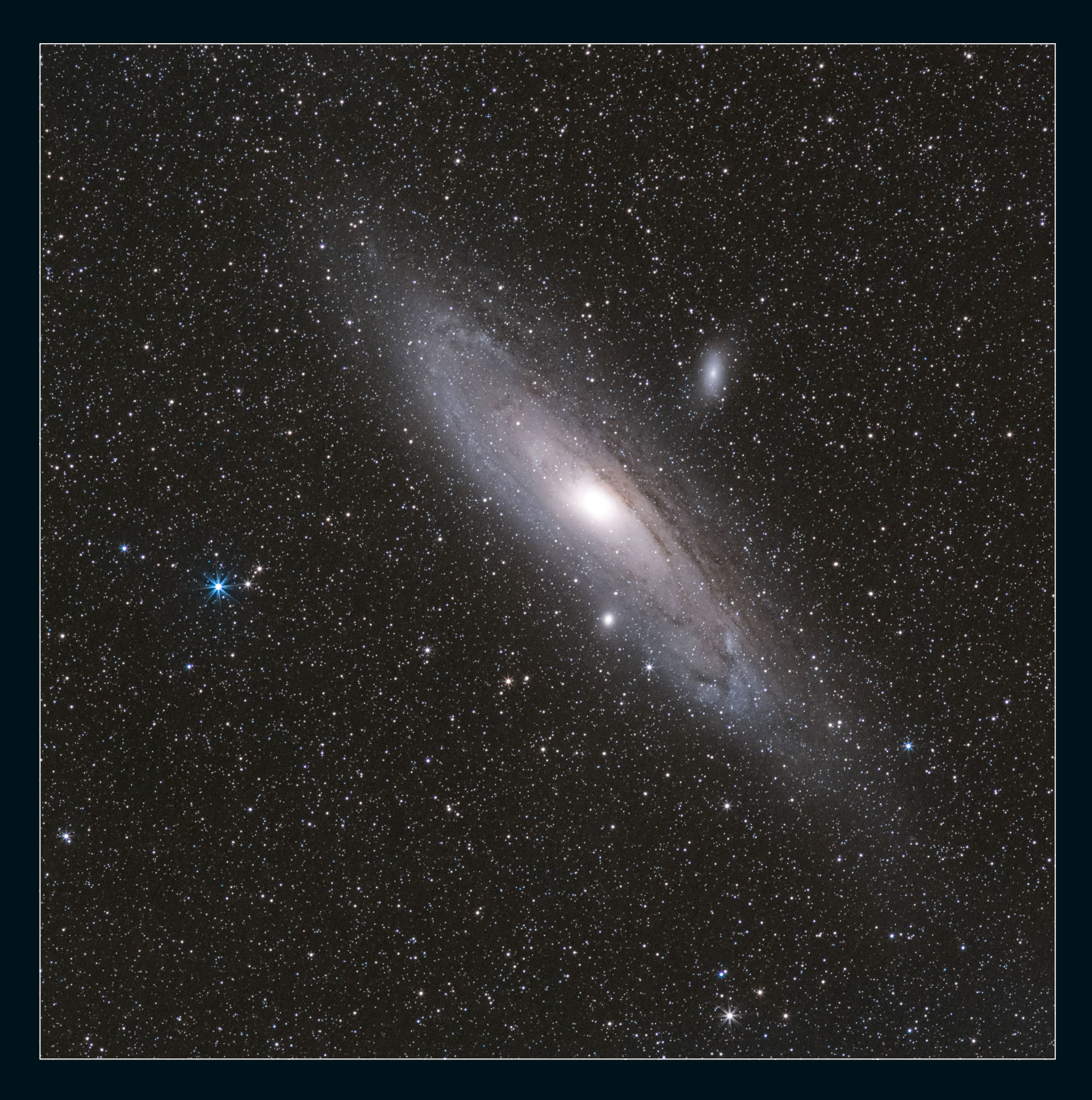

*Die Andromedagalaxie ist ca. 2,5 Millionen Lichtjahre entfernt. Sie ist bei guten Bedingungen bereits mit bloßem Auge als schwacher Nebelfleck am Himmel zu erkennen und lässt sich mit vergleichsweise einfachen Mitteln fotografieren.*

**200mm (320mm im Kleinbildformat) | ƒ3,5 | 120s (Einzelbild) | ISO 1600 | 01. September, ca. 02:53–04:15 Uhr | nachgeführt mit iOptron SkyTracker**

begleiten, in denen Sie einerseits die unterschiedlichen Motive der Nacht- und Astrofotografie kennenlernen und andererseits mein ganz konkretes Vorgehen bei der Planung, Aufnahme und Bildbearbeitung in jedem einzelnen Projekt nachvollziehen können. Ihr Ziel sollte es dabei nicht sein, diese Projekte exakt so durchzuführen, sondern vielmehr inspiriert zu werden, die Herangehensweisen und Techniken zu verstehen und sie in Ihren eigenen Projekten anzuwenden. Zu einigen Projekten können Sie sich außerdem die Originaldateien herunterladen, um die Bearbeitung der Bilder selbst nachzuvollziehen. Meine Vorgehensweise stellt dabei nur einen möglichen Weg dar – dieser ist sicher nicht perfekt, führt aber zu den Ergebnissen, die Sie in diesem Buch sehen.

Haben Sie dann, so wie ich, großen Gefallen an der Nacht- und Astrofotografie gefunden, gebe ich Ihnen im dritten und letzten Teil des Buches nützliche Tipps für Ihre weiteren Schritte in der Astrofotografie an die Hand. Dabei stelle ich Ihnen fortgeschrittene Techniken in der Aufnahme und Bildbearbeitung sowie das dazu notwendige Equipment vor, wobei auch hier nach wie vor der Fokus auf vergleichsweise einfachen Mitteln liegt. Auch in diesem Teil des Buches werde ich in kurzen Projekten interessante Motive zeigen.

Einen Überblick, wann Sie welches der Projekte gut durchführen können, gibt Ihnen die Tabelle unten. Genauere Informationen zum Equipment erhalten Sie später in Kapitel 2, »Die richtige Ausrüstung«.

#### **Für wen dieses Buch ist**

Wie Sie in der inhaltlichen Vorstellung des Buches vielleicht schon erkannt haben, richtet sich dieses Buch ganz klar an Fotografen, die einen Einstieg in die Nacht- und Astrofotografie suchen. Viele Bücher zum Thema Astrofotografie richten sich hingegen an Astronomen oder

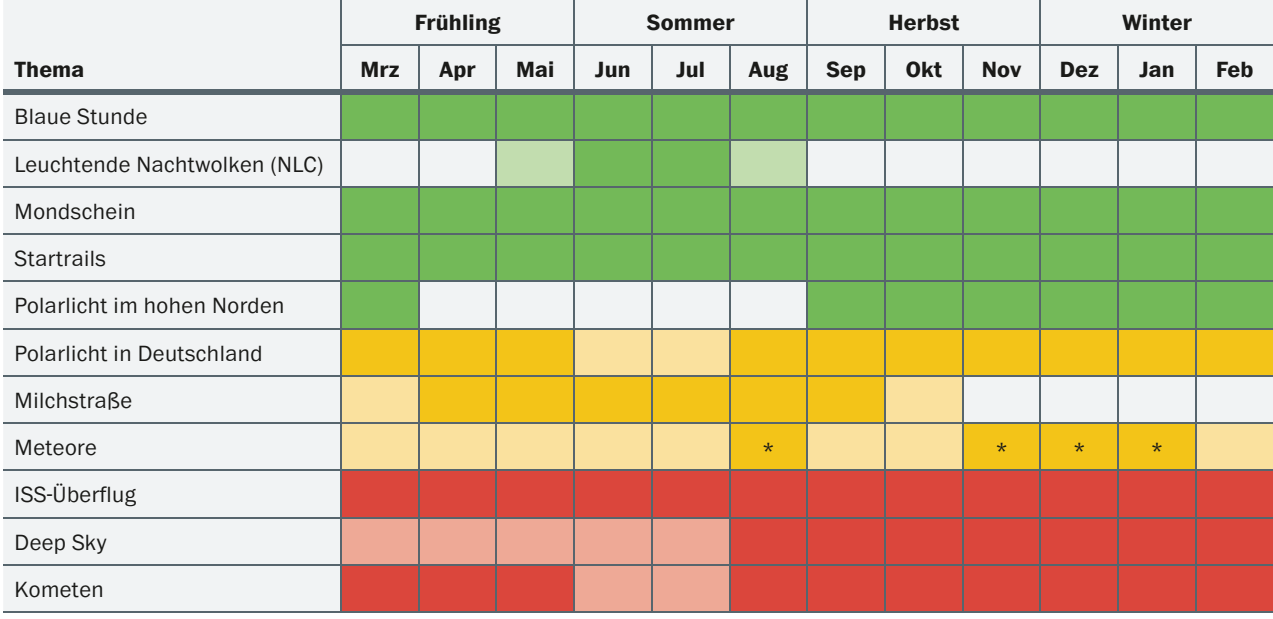

 *Nutzen Sie diesen Astrofotokalender für eine erste Übersicht, wann es sich lohnt, bestimmte* 

*Motive in Angriff zu nehmen.*

- *Einfaches Equipment sehr gut*
- *Einfaches Equipment eingeschränkt*

 *Mittleres Equipment – sehr gut Mittleres Equipment – eingeschränkt*  *Erweitertes Equipment – sehr gut Erweitertes Equipment – eingeschränkt*

- \* *jeweils zum Maximum der Meteorströme*
	-

Hobbyastronomen, die ebenfalls einen Einstieg in die Astrofotografie wünschen. Daraus ergibt sich ein wesentlicher Unterschied: das Vorwissen. Als Leserinnen und Leser dieses Buches sollten Sie grundlegende Erfahrungen und Kenntnisse in der Fotografie mit einer DSLR oder DSLM mitbringen, benötigen jedoch keinerlei astronomische Vorkenntnisse oder gar eine astronomische Ausrüstung. Da ich mich trotz intensiver Beschäftigung mit der Astronomie noch immer eher als Fotografin und weniger als Astronomin sehe, habe ich dieses Buch auch ganz bewusst aus Sicht einer Hobby- oder Amateurfotografin geschrieben. Mein Ziel war es, die komplexe Welt der Astronomie so verständlich wie möglich darzustellen und mich dabei auf die speziellen Aspekte mit Einfluss auf die Fotografie zu konzentrieren. Sie sollen beim Lesen weder mit einem Einführungskurs in die allgemeine Fotografie noch mit einer wissenschaftlichen Abhandlung über die Astronomie »gelangweilt« werden. Wenn Sie nach der Lektüre das Gefühl haben, Ihren fotografischen Horizont um viele spannende Informationen und Aspekte erweitert zu haben, und gleichzeitig Lust bekommen haben, es selbst einmal auszuprobieren, dann habe ich mein Ziel mit diesem Buch erreicht!

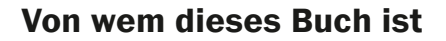

Bevor Sie sich mit mir auf die fotografische Reise durch die Nacht begeben, möchte ich Ihnen noch ein bisschen über mich erzählen. Im Jahre 1981 erblickte ich in der damaligen DDR das Licht der Welt. Die Fotografie entdeckte ich 18 Jahre später für mich, damals noch im analogen Zeitalter. Meine erste digitale Spiegelreflexkamera kaufte ich mir mit 25 – was natürlich großartige neue Möglichkeiten bot. Den Einstieg über die analoge Fotografie empfinde ich jedoch bis heute als großen Vorteil, da er mich dazu gebracht hat, mir vor jeder Aufnahme Gedanken über die Umsetzung zu machen und die Kameraeinstellungen bei jedem Bild zu hinterfragen, statt »wild draufloszuknipsen«. Das hilft mir auch heute noch bei meinen Bildern – wenngleich die technischen Möglichkeiten mittlerweile natürlich viel umfangreicher sind.

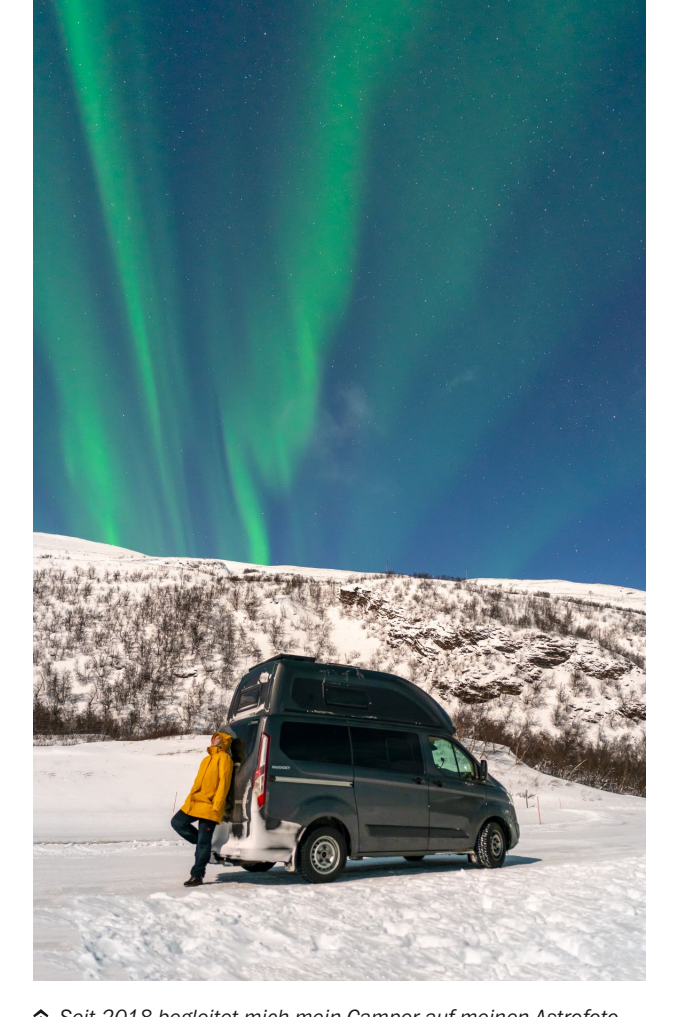

*Seit 2018 begleitet mich mein Camper auf meinen Astrofoto-Reisen. Nicht nur hier im winterlichen Norwegen auf Polarlichtjagd ist ein warmes Bett nach der Fotosession Gold wert.* 

**20mm | ƒ2 | 2 s | ISO 1600 | 12. Februar, 18:55 Uhr** 

#### **DOWNLOADS ZUM BUCH**

Unter *www.rheinwerk-verlag.de/5512* finden Sie die Ausgangsbilder vieler Projekte des Buches sowie nützliche Zusatzinformationen wie die GPS-Koordinaten der Fotospots als Download. Scrollen Sie auf der Webseite nach unten bis zum Kasten ZUM BUCH, und klicken Sie auf den Reiter MATERIALIEN. Bitte halten Sie Ihr Buchexemplar bereit, damit Sie die Materialien freischalten können. Beachten Sie, dass die Bilder urheberrechtlich geschützt sind und ausschließlich zu privaten Übungszwecken verwendet werden dürfen.

Zur Nacht- und Astrofotografie kam ich dann eher zufällig im Jahre 2014, als ich mir einige Videobeiträge des bekannten Zeitrafferfotografen Gunther Wegner zusammen mit Patrick Ludolph (alias »Paddy«) anschaute. In ihrem damaligen »Fotoschnack« zeigten sie, wie sie mit normalem Fotoequipment den Mond, die Sterne und sogar ferne Nebel und Galaxien fotografieren. Nach diesem Anstoß war ich sofort Feuer und Flamme für die Astrofotografie und bin bis heute davon nicht mehr losgekommen. Ich habe daraufhin einen Großteil meiner Freizeit dafür genutzt, mehr über die Möglichkeiten dieses faszinierenden Bereichs der Fotografie zu erfahren, und habe viele Nächte mit meiner Kamera draußen in der Natur verbracht. Seit 2018 bin ich dabei sehr häufig in meinem Campingbus unterwegs, um noch näher an den Fotospots sein zu können und auf den Komfort eines warmen Bettes, einer kleinen Küche und eines Tisches zur sofortigen

Bildbearbeitung nicht verzichten zu müssen – aus meiner Sicht eine ideale Ergänzung zur Astrofotografie, nicht nur auf Polarlichtjagd im winterlichen Norwegen.

Mittlerweile habe ich meine Leidenschaft für die Fotografie, das Schreiben und das Trainieren der Techniken zur Nacht- und Astrofotografie zum Beruf gemacht. So habe ich Ende 2021 meine langjährige Festanstellung als IT-Beraterin aufgegeben, um mich voll und ganz meiner Passion zu widmen. Dieses Buch ist dabei ein Weg, meine Erfahrungen und Erkenntnisse im Bereich der Astrofotografie mit einfachen Mitteln weiterzugeben.

Wenn Sie über dieses Buch hinaus noch mehr über mich und meine Erlebnisse erfahren möchten, schauen Sie gern auf meiner Webseite *www.nacht-lichter.de* vorbei. Dort veröffentliche ich in regelmäßigen Abständen neue Reise- und Testberichte aus dem Bereich der Nacht- und Astrofotografie.

#### **ASTROFOTO-WORKSHOPS**

Sie möchten über das reine Selbststudium hinaus die Nacht- und Astrofotografie in der Praxis und mit Gleichgesinnten erlernen? Dann lohnt sich für Sie vielleicht ein Besuch in einem meiner Astrofoto-Workshops. Bereits seit 2017 gebe ich an dunklen Orten in Deutschland und zukünftig auch in anderen Ländern mein Wissen in mehrtägigen Workshops weiter. Sowohl Einsteiger als auch Fortgeschrittene erleben die Motive und Techniken der Astrofotografie mit einfachen Mitteln dabei in einer Mischung aus praxisnaher Theorie und – sofern das Wetter es zulässt – nächtlichen Fotosessions.

Es bleibt genügend Zeit, auf individuelle Fragen einzugehen und auch von den Erfahrungen anderer Teilnehmer zu profitieren. Nicht selten gingen aus bisherigen Work-

*Wer die Astrofotografie nicht allein erlernen und üben möchte, ist unter Gleichgesinnten in meinen mehrtägigen Astrofoto-Workshops gut aufgehoben. Beim gemeinsamen Fotografieren unter einem dunklen Sternenhimmel kann das Gelernte idealerweise sofort angewendet werden.* 

**20mm | ƒ2 | 8 s | ISO 8000 | 15. September, 23:23 Uhr** 

shops Freundschaften hervor. Und manche »Wiederholungstäter« greifen immer wieder gern bei neuen Workshop-Angeboten zu. Insbesondere Teilnehmer, die auf Basis dieses Buches erste eigene Erfahrungen gesammelt haben, sind begeistert von weiterführenden Techniken, um Ihre Astroaufnahmen stetig zu verbessern.

Informieren Sie sich über aktuelle Termine unter *www.nacht-lichter.de/termine*.

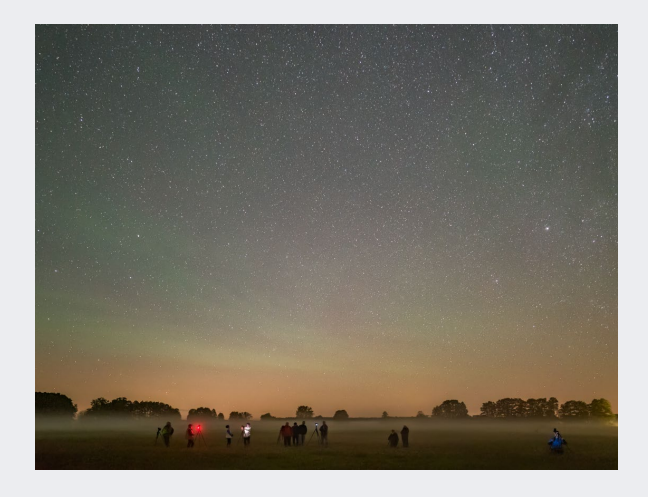

#### **Ein paar Worte zur dritten Auflage**

Sie halten bereits die dritte Auflage dieses Buches über die Nacht- und Astrofotografie in den Händen. Die erste und zweite Auflage haben seit dem Erscheinen Anfang 2017 und Ende 2019 sehr großen Anklang gefunden und wurden schnell zum Bestseller. Der »Hype« um das Thema ist offenbar nach wie vor ungebrochen.

Mich erreichen seit der Veröffentlichung des Buches viele äußerst positive Rückmeldungen und Anregungen, was mich einerseits natürlich sehr freut und andererseits motiviert hat, die dritte Auflage noch einmal besser zu machen. Ich habe mir selbstverständlich auch Fragen und Kritik sehr zu Herzen genommen, sodass diese Neuauflage folgende Änderungen und Ergänzungen erfahren hat:

- Die Technik des Composings einer Astrolandschaftsaufnahme habe ich in einem neuen Projekt zur Milchstraßenfotografie detailliert beschrieben (ab Seite 204). Die in der zweiten Auflage hinzugekommene Technik des Stackens von Astrolandschaftsaufnahmen findet in diesem Projekt ebenfalls Anwendung.
- Das Kapitel zur Zeitrafferfotografie wurde komplett neu gestaltet und zeigt diese spannende Fototechnik nun ebenfalls anhand eines konkreten Projektes (ab Seite 316).
- $\blacksquare$  Ein neuer Exkurs geht auf die Astrofotografie mit dem Smartphone ein (ab Seite 46).
- Auf Seite 386-387 zeige ich die Planung von Deep-Sky-Aufnahmen hinsichtlich Brennweite und Bildausschnitt.
- Ebenfalls im Bereich der nachgeführten Deep-Sky-Fotografie stelle ich einerseits neue Reisemontierungen vor und gebe Ihnen andererseits wertvolle Tipps zu deren Einnordung und zum schnellen Finden von Deep-Sky-Objekten mit der Kamera (ab Seite 336).
- Die Kometenfotografie habe ich nun anhand des eingangs beschriebenen Beispiels Neowise in Kombination mit Leuchtenden Nachtwolken in einem neuen Projekt thematisiert (ab Seite 409).
- $\blacksquare$  Es kamen neue Fotos hinzu, und bestehende Fotos wurden teilweise neu bearbeitet.
- Alle Projekte, die Schritt für Schritt den Umgang mit Apps und Software beschreiben, wurden aktualisiert. Die Beschreibungen und Screenshots entsprechen dem aktuellen Stand zum Zeitpunkt der Erstellung der dritten Auflage, auch wenn die Projekte zeitlich in der Vergangenheit liegen.
- Generell habe ich neue Erkenntnisse, die ich seit Erscheinen der ersten und zweiten Auflage über Equipment, Aufnahme- und Bearbeitungstechniken sammeln konnte, in die überarbeiteten Texte einfließen lassen. Der Fokus liegt jedoch unverändert auf spektakulären Bildern ohne Spezialausrüstung.
- $\blacksquare$  Und schließlich freue ich mich sehr, dass Dr. Andreas Hänel ein Geleitwort zu dieser Auflage verfasst hat. Er setzt sich seit vielen Jahren gegen die Lichtverschmutzung ein, was auch in meinem Buch (leider) ein immer wieder kehrendes Thema ist.

#### **AUFNAHMEDATEN**

Unter den Bildern finden Sie in der Regel die Aufnahmedaten der Fotos. Nacheinander werden dort die Brennweite in Millimetern, die Blende, die Belichtungszeit, der ISO-Wert, das Datum und die Uhrzeit sowie weitere relevante Aufnahmeparameter genannt. Bitte beachten Sie dabei Folgendes: Wenn bei einem Bild nur eine Brennweite (z. B. 100 mm) aufgeführt wird, dann habe ich dieses Foto mit einer Vollformatkamera aufgenommen. Finden Sie in Klammern noch eine zweite Angabe zur Brennweite, habe ich das Foto mit einer Crop-Kamera aufgenommen. Die Zahl in Klammern entspricht dann der »umgerechneten« Brennweite im Kleinbildformat.